### **Aplicação a um usuário do Setor de Criação Animal**

Todos os dados utilizados neste exemplo foram tomados do Relatório Final dos "Estudos na área de Cobrança pelo Uso de Água com o objetivo de estabelecer critérios e condições que possibilitem a aplicação desse instrumento na Bacia Hidrográfica do Rio São Francisco" (GAMA Engenharia de Recursos Hídricos, 2007).

Os usuários selecionados para este exemplo são as criações de bovinos nos estados de Alagoas, Bahia, Minas Gerais, Pernambuco e Sergipe com demanda média anual de captação de água em **54,75 m³/ha**, com uma receita média anual bruta de produção de **R\$ 2.912,70/ha**. Para este exemplo, admitimos que **27,38 m³/ha** (50% do volume captado) retornam para o corpo hídrico.

Os mecanismos e valores de cobrança são aqueles sugeridos pela Câmara Técnica de Outorga e Cobrança do Comitê da Bacia Hidrográfica do São Francisco – CTOC/CBHSF. Os coeficientes empregados estão em conformidade com orientações também da CTOC/CBHSF.

# **Metodologia de Cobrança**

A cobrança pela captação de água é calculada mediante a seguinte equação:

## Valorcap =  $Q_{cap}$  x PPU<sub>cap</sub> x K<sub>cap classe</sub> x K<sub>t</sub>

A cobrança pelo consumo de água é calculada mediante a seguinte equação:

# $Valor_{cons} = (Q_{cap} - Q_{lanc}) \times PPU_{cons} \times K_t$

Foram considerados preços unitários apresentados na tabela 1.

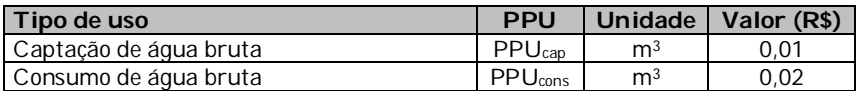

#### **Tabela 1 – Preços Públicos Unitários considerados**

No exemplo considerado, foram adotados os seguintes coeficientes multiplicadores:  $K_{\text{cap classe}}$ e  $K_t$ .

O Kcap classe é um coeficiente que visa a alterar a cobrança em função da qualidade da água no ponto de captação, que é determinada pela classe de enquadramento do corpo hídrico no ponto de interferência. Para fins deste exemplo, considerou-se como valor para o parâmetro 0,9, que corresponde à classe 2, tendo em vista que boa parte dos corpos hídricos da bacia está enquadrada nesta classe.

O objetivo do K<sup>t</sup> é levar em conta as boas práticas de uso e conservação da água na propriedade rural onde se dá o uso de recursos hídricos. O valor adotado neste exemplo é 0,05, conforme metodologia definida para a bacia do rio Paraíba do Sul.

# **Resultados**

Inserindo-se os parâmetros no DIGICOB, conforme ilustrado abaixo, se obtém um valor total de cobrança de R\$ 0,05/ha, causando um impacto de 0,0018% sobre as receitas líquidas.

## **Usos de pouca expressão para fins de outorga**

Na Bacia Hidrográfica do Rio São Francisco, as derivações e captações inferiores a 4,0 l/s são considerados de pouca expressão e, portanto, independentes de outorga e, conseqüentemente, os usuários isentos de Cobrança. É caso de usuários criadores de gato bovino com **rebanho inferior a 6.000 cabeças**, considerando uma demanda de 50 L/cabeça/dia.

# **Passos para executar o DIGICOB (criação animal)**

1) Inserir os preços unitários (**[A]** R\$ 0,01/m³ e **[B]** R\$ 0,02/m³)

2) Inserir os coeficientes **[F]** Kcap classe (0,9) e o **[G, H]** Kt (0,05), que é multiplicado pela somatória entre o Valorcap e o Valorcons ( embora o DIGICOB possibilite a utilização de dois coeficientes distintos para a captação e para o consumo).

3) No campo do Kconsumo, **[I]** inserir o valor 1, pois trata-se de um coeficiente de uso exclusivo para o setor de irrigação.

4) Inserir os usos de recursos hídricos de captação (54,75m<sup>3</sup>/ha) e lançamento (27,38 m<sup>3</sup>/ha). Supostamente, da captação, consideramos um lançamento de 50% (cinqüenta por cento) que retornam para o corpo hídrico.

5) Inserir receita bruta (R\$ 2.912,70/ha). Apesar de esses dois campos apresentarem os títulos "Custos de produção ou despesas anuais" e "Receitas liquidas anuais", poderão ser preenchidos por outras grandezas por meio das quais o usuário deseje verificar o impacto relacionado ao valor de cobrança pela sua utilização de recursos hídricos.

6) Pressionar o botão "Simular"

7) Valores de Cobrança e Impactos

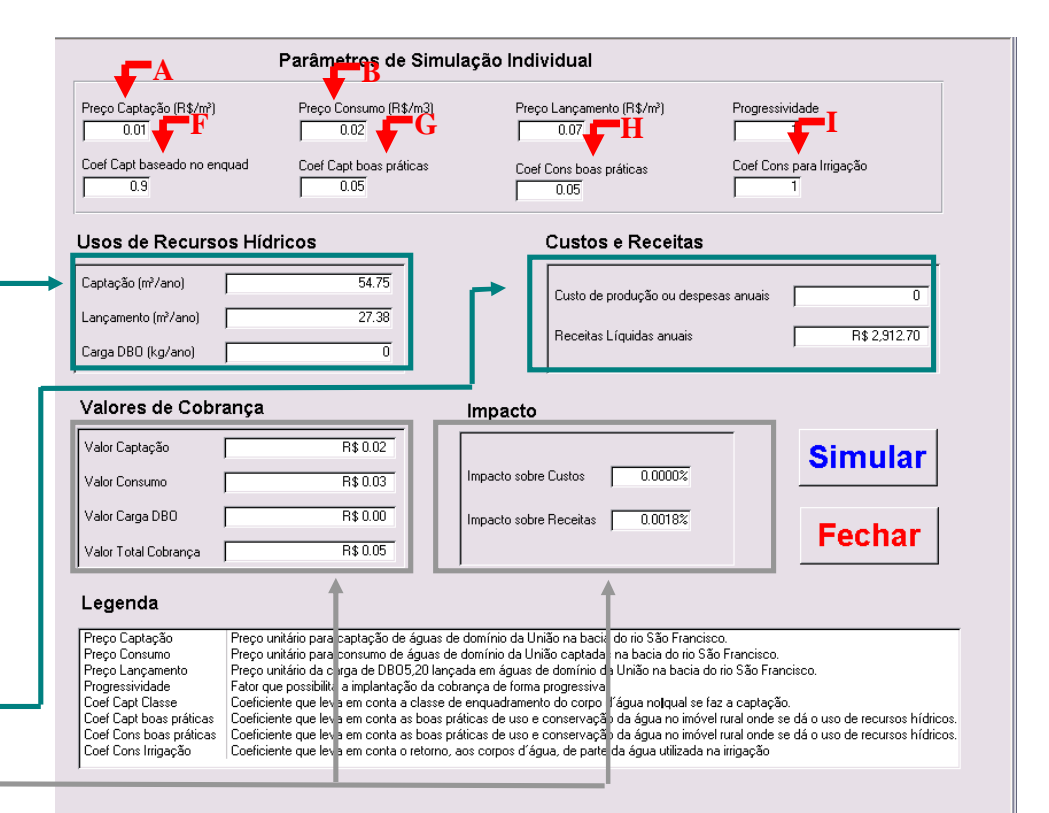